#### Core Graphics Justin Miller • @incanus77

### Introduction

- I work at MapBox
- Primarily iOS apps & frameworks
- Cocoa programming for eight years

### What Is Core Graphics?

- It's a framework on Mac & iOS
- Low-level, C-based API
- Primarily concerned with 2D rendering

# Main Components

- CGContext & CGBitmapContext
- CGColor
- CGImage
- CGPath
- **CGGradient**
- CGPDF\*

### Practical Uses

• Create & modify graphics on-the-fly • Draw shadows & subtle details • Use & reuse graphical assets efficiently

### Contexts

- Works like a scratch pad
- Drawing destination (offscreen)
- Normal contexts
	- Drawing vectors, etc.
- Bitmap contexts
	- **Drawing & altering existing images**

# Managing Contexts

- Implicit: UIView's drawRect: or CALayer's drawInContext:
- Explicit: CGBitmapContextCreate

### UIKit Conveniences

- Managing bitmap contexts
	- UIGraphicsGetCurrentContext
- **Getting image contents** 
	- UIGraphicsGetImageFromCurrentImage Context
- Threading concerns
	- Only use these on main thread!

### Basic Drawing

- Paths
- Bezier curves
- Stroke & fill
- **Images & patterns**
- Shadows

Demo Basic Drawing #1-3

### Advanced Drawing

- Line styles (e.g., dash), caps, join
- Blend modes
- Masks
- Transparency layers
- **Transformations**
- Text

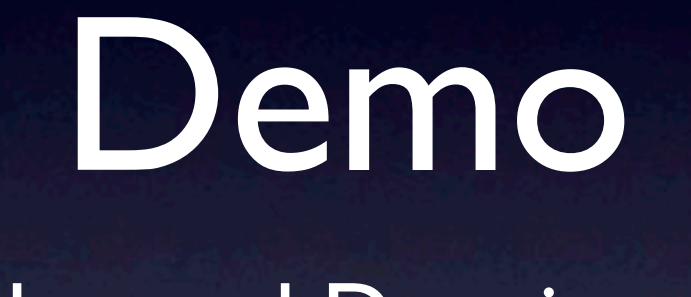

Advanced Drawing #1

### Graphical Tiling

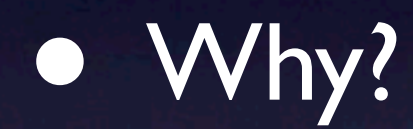

- Maps: 100,000+ pixels per view edge
- Large documents like PDFs

### Tiling Images

- Two approaches
	- Cutting an image on-the-fly
	- Generating pre-made tiles
- CGContextDrawImage

# Tiling PDFs

- PDFs is a vector format
- Documents can be highly zoomed
- Documents can be large & detailed
	- Only want to draw limited bounds
- CGContextDrawPDFPage

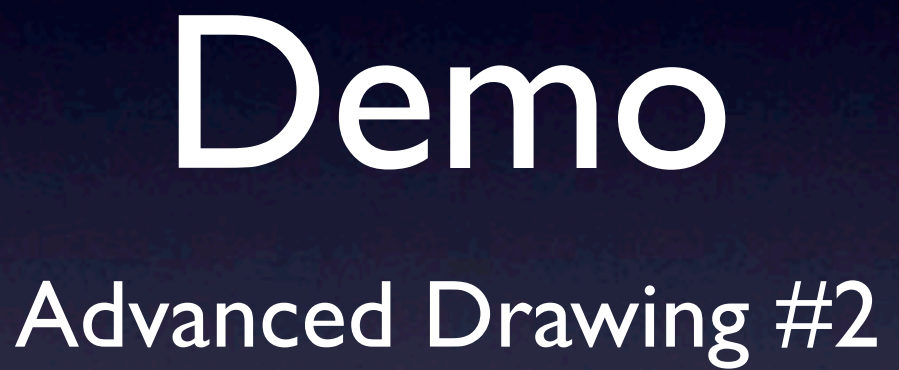

# Wrap Up

• Demo project will be on GitHub • <http://github.com/incanus> • Reach me at @incanus77 **• Thanks!**